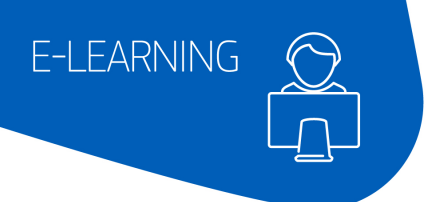

# **AMADEUS**

## Altéa Reservation Desktop Web

### As a reservation agent, process efficiently and swiftly passenger requests, in any part of their journey.

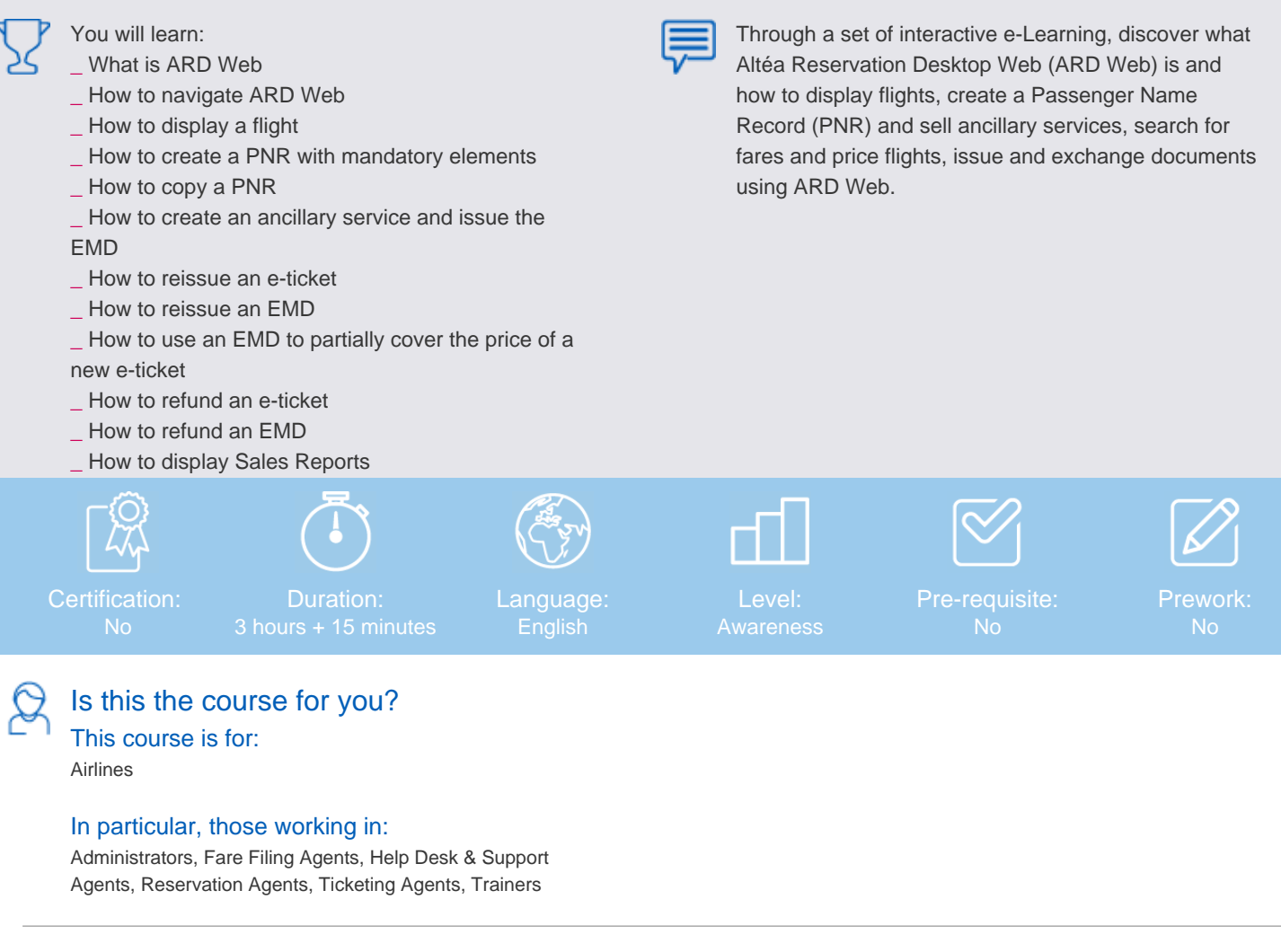

#### This course helps you use

\_ Amadeus Reservation Desktop Web (ARDW)

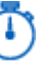

#### How the course is organised

First, there are fourteen mandatory e-Learning lessons. After completion, there is an instructor-led session available for request enrolment. Finally, there are user guides available for download.

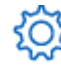

What equipment do you need? \_ A computer, laptop or tablet.

- \_ A high-speed internet connection (< 1MB).
- \_ The Google Chrome browser or alternatively the Microsoft Edge browser.

\_ An Amadeus login (LSS), organization ID (IATA code) and password.